## **Dokumentation PS.eWorxx**

## **Willkommen auf den Dokumentationsseiten zu PS.eWorxx! Bitte wählen Sie einen Themenbereich:**

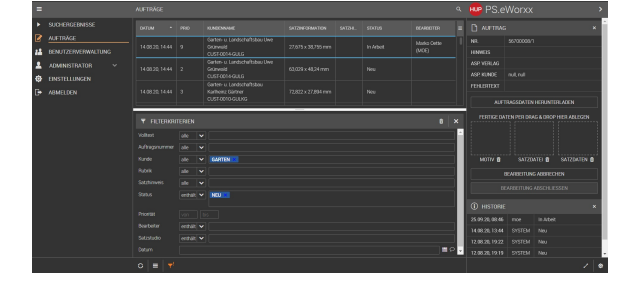

- [eWorxx Glossar](https://confluence.hup.de/display/DPSE/eWorxx+Glossar)
- [Auftragsliste, Filter und Ansichten](https://confluence.hup.de/display/DPSE/Auftragsliste%2C+Filter+und+Ansichten)  $\bullet$ [Auftragsgruppen \(Kollektive / Kampagnen\)](https://confluence.hup.de/pages/viewpage.action?pageId=99161711) <sup>o</sup> [Kontextmenü](https://confluence.hup.de/pages/viewpage.action?pageId=99161295)
	- [Auftragskachel](https://confluence.hup.de/display/DPSE/Auftragskachel)
- [Historie-Kachel](https://confluence.hup.de/display/DPSE/Historie-Kachel)
- [Auftragsstatus](https://confluence.hup.de/display/DPSE/Auftragsstatus)

 $\bullet$  $\bullet$ 

 $\bullet$ 

- $\bullet$ [Globale Suche](https://confluence.hup.de/display/DPSE/Globale+Suche)
	- [Release Notes Übersicht PS.eWorxx](https://confluence.hup.de/pages/viewpage.action?pageId=127537281)
		- [Release Notes PS.eWorxx v. 3-5](https://confluence.hup.de/display/DPSE/Release+Notes+PS.eWorxx+v.+3-5)
		- [Release Notes PS.eWorxx v. 6-8](https://confluence.hup.de/display/DPSE/Release+Notes+PS.eWorxx+v.+6-8)
		- [Release Notes PS.eWorxx v. 9-12](https://confluence.hup.de/display/DPSE/Release+Notes+PS.eWorxx+v.+9-12)
		- <sup>o</sup> [Release Notes PS.eWorxx v. 13](https://confluence.hup.de/display/DPSE/Release+Notes+PS.eWorxx+v.+13)
- [Admin-Wissen zu PS.eWorxx](https://confluence.hup.de/display/DPSE/Admin-Wissen+zu+PS.eWorxx)
	- [Adobe InDesign Anbindung mit eWorxx Connector](https://confluence.hup.de/display/DPSE/Adobe+InDesign+Anbindung+mit+eWorxx+Connector+Client)  **[Client](https://confluence.hup.de/display/DPSE/Adobe+InDesign+Anbindung+mit+eWorxx+Connector+Client)** 
		- **[PS.eWorxx IndesignConnector MacOS](https://confluence.hup.de/display/DPSE/PS.eWorxx+IndesignConnector+MacOS)**
		- [PS.eWorxx IndesignConnector Windows](https://confluence.hup.de/display/DPSE/PS.eWorxx+IndesignConnector+Windows)
	- <sup>o</sup> [Benutzerverwaltung](https://confluence.hup.de/display/DPSE/Benutzerverwaltung)
	- [Datenübergabe an PS.eWorxx](https://confluence.hup.de/pages/viewpage.action?pageId=99161706)
	- <sup>o</sup> [Gestaltungsanbindung](https://confluence.hup.de/display/DPSE/Gestaltungsanbindung)
	- [Größenprüfung](https://confluence.hup.de/pages/viewpage.action?pageId=183902141)
	- o [Hardware Anforderungen PS.eWorxx](https://confluence.hup.de/display/DPSE/Hardware+Anforderungen+PS.eWorxx)
	- <sup>o</sup> [Konfigurationsdateien](https://confluence.hup.de/display/DPSE/Konfigurationsdateien)
		- **[ActiveMQ Konfiguration](https://confluence.hup.de/display/DPSE/ActiveMQ+Konfiguration)**
		- **[Faxkorrektur-Abzug](https://confluence.hup.de/display/DPSE/Faxkorrektur-Abzug)**
		- [Online-Kundenkorrektur-Abzug](https://confluence.hup.de/display/DPSE/Online-Kundenkorrektur-Abzug)
		- [Postkorrektur-Abzug](https://confluence.hup.de/display/DPSE/Postkorrektur-Abzug)
	- [Rückschnittstelle aus PS.eWorxx](https://confluence.hup.de/pages/viewpage.action?pageId=99161708)
	- <sup>o</sup> [Satzstudios](https://confluence.hup.de/display/DPSE/Satzstudios)
	- o [Systemarchitektur PS.eWorxx](https://confluence.hup.de/display/DPSE/Systemarchitektur+PS.eWorxx)
		- **[DB-Backup PS.eWorxx](https://confluence.hup.de/display/DPSE/DB-Backup+PS.eWorxx)**
	- [Wiederherstellung alter Dokumentversionen über](https://confluence.hup.de/pages/viewpage.action?pageId=177897915)  [Alfresco](https://confluence.hup.de/pages/viewpage.action?pageId=177897915)
- [Online-Kundenkorrektur \(OKK\)](https://confluence.hup.de/pages/viewpage.action?pageId=166140293)
	- <sup>o</sup> [Daten für die Online-Kundenkorrektur](https://confluence.hup.de/pages/viewpage.action?pageId=194775439)

Auf diesen Seiten werden die Änderungen (Changelog / Releasenotes) sowie die Konfiguration von PS.eWorxx, unserem kanalneutralen Workflowsteuerungssystem beschrieben.

Sollten Sie generelle Produktinformationen zu PS.eWorxx suchen, so werden Sie hier fündig: [PS.eWorxx auf www.hup.de.](https://www.hup.de/think-media/produktion/ps-eworxx-werbeproduktion-in-perfektion/)

Wenn Sie weitere Informationen zu PS.eWorxx erhalten möchten, oder Anmerkungen zu den Releasenotes / Dokumentationen haben, können Sie sich gern an den Product Owner und COO des Bereichs [Marko Oette](https://confluence.hup.de/display/~moe) wenden. Ich stehe jederzeit gern zur Verfügung.